## **-- Command Code Setting --**

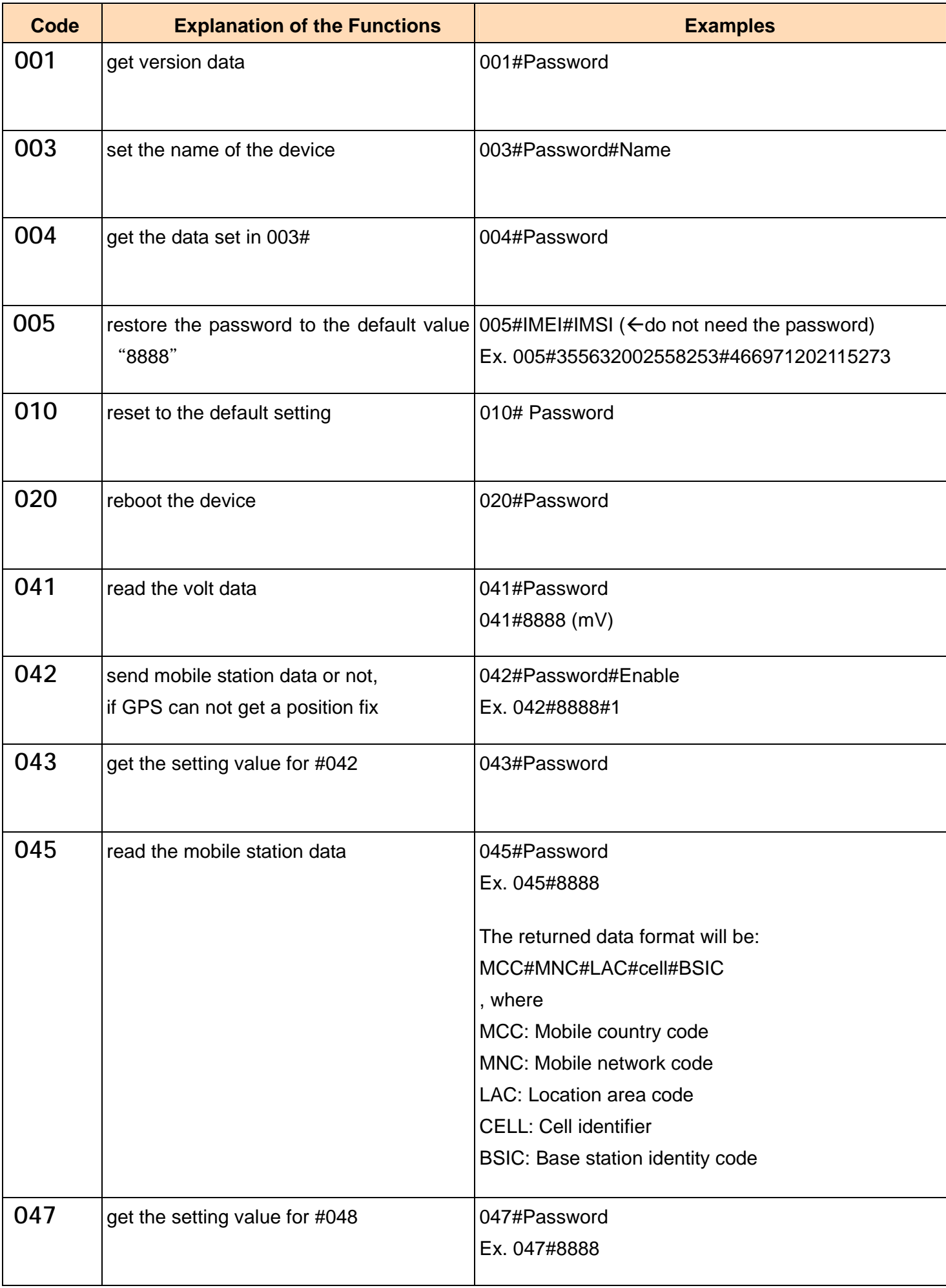

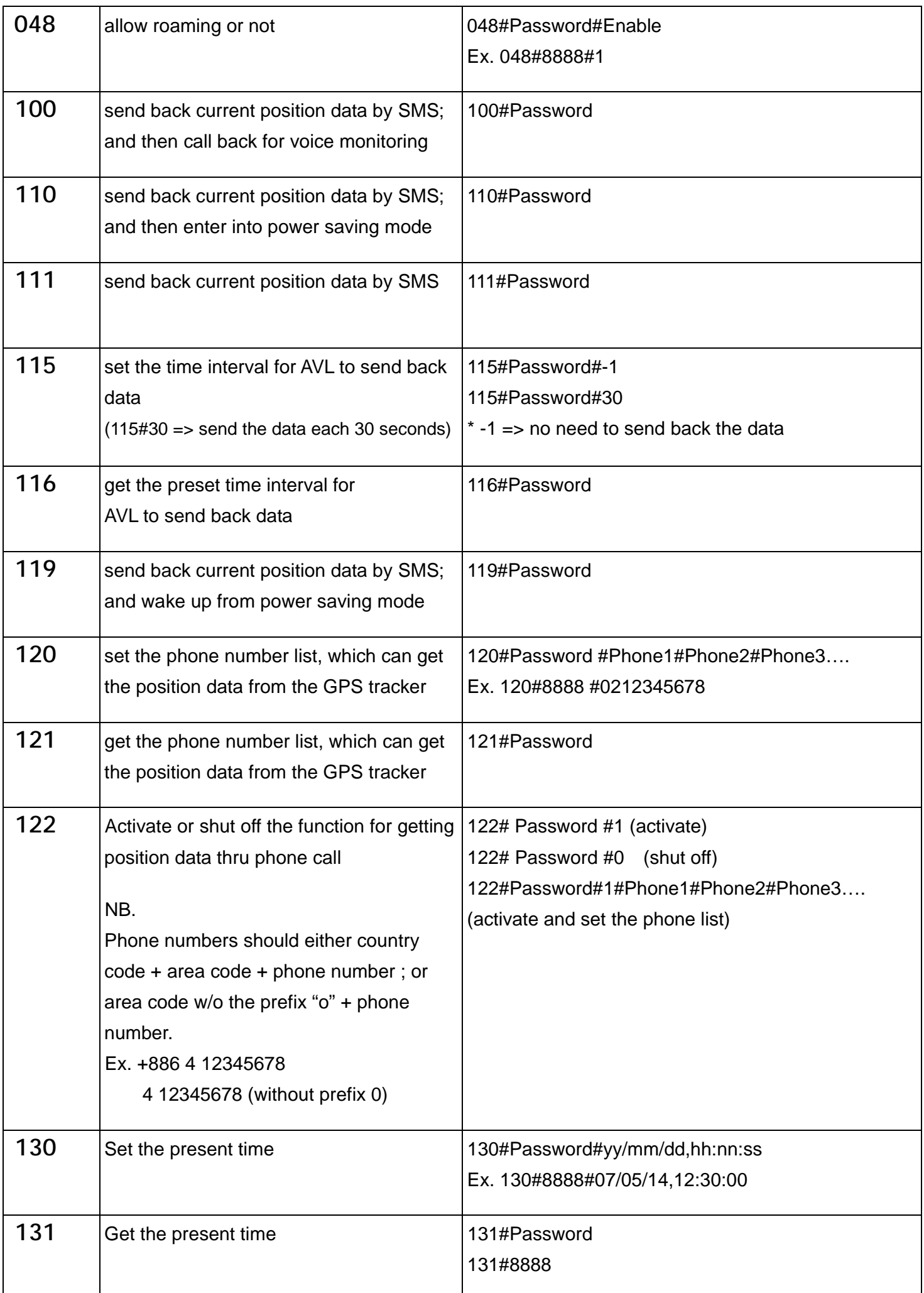

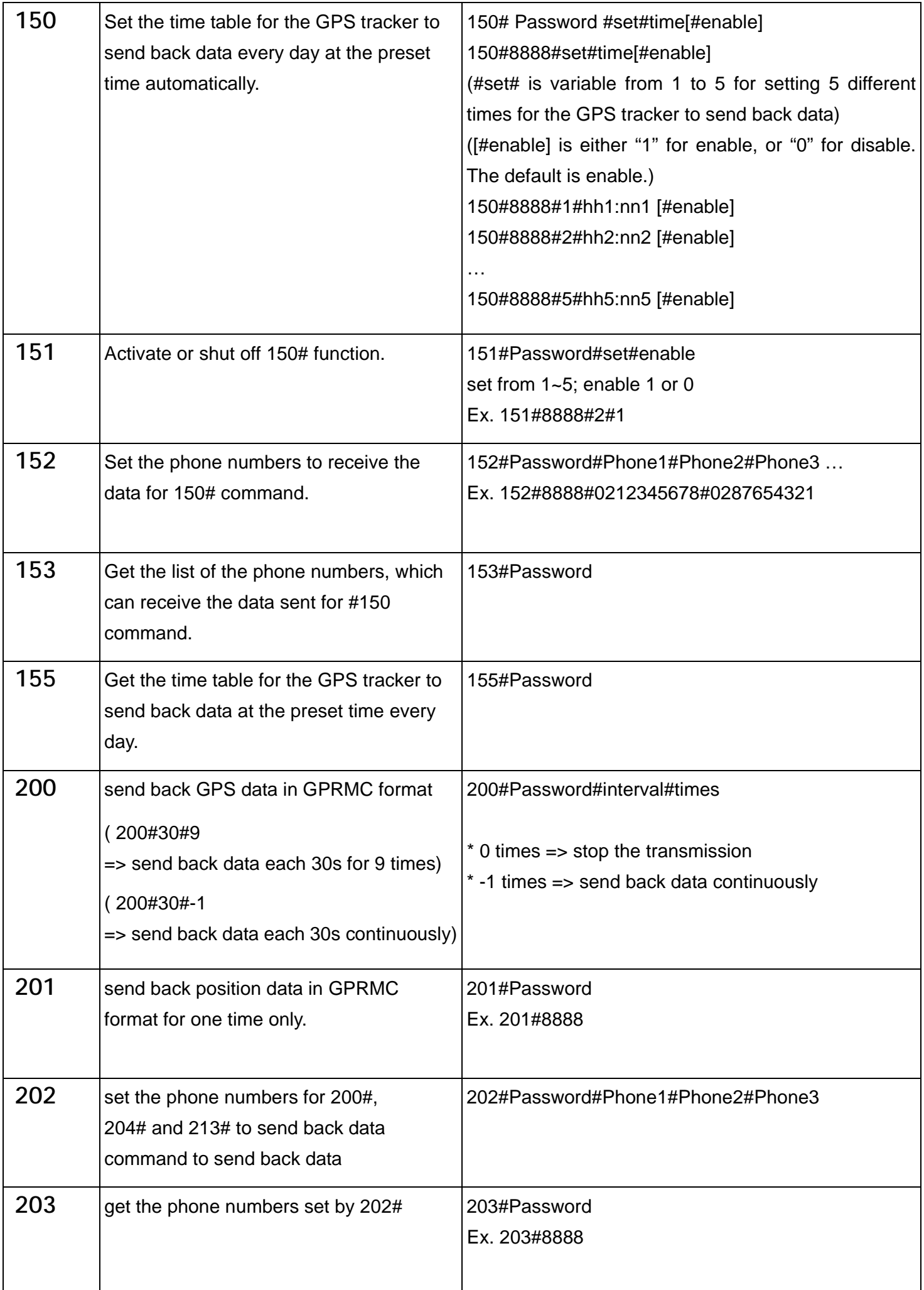

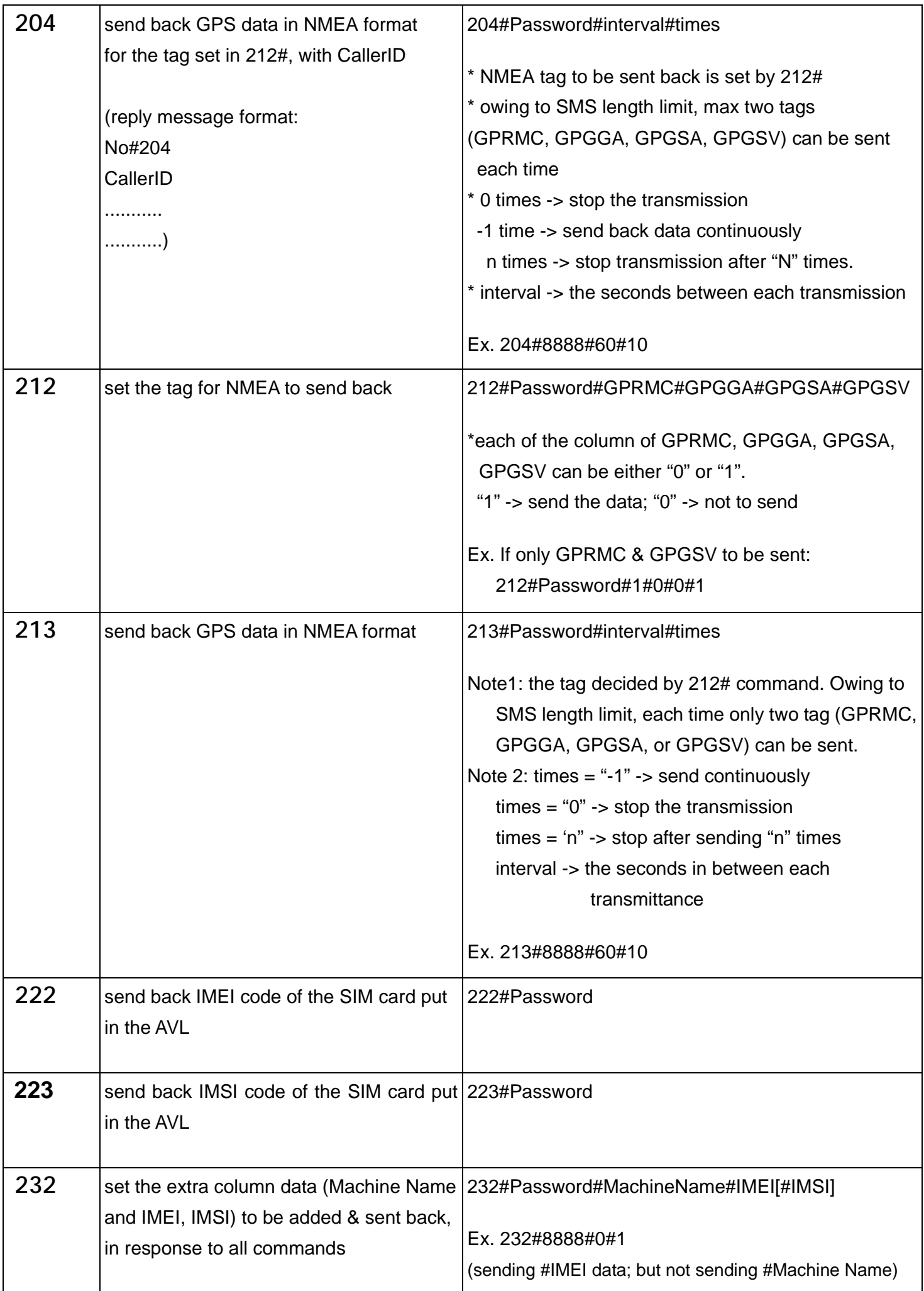

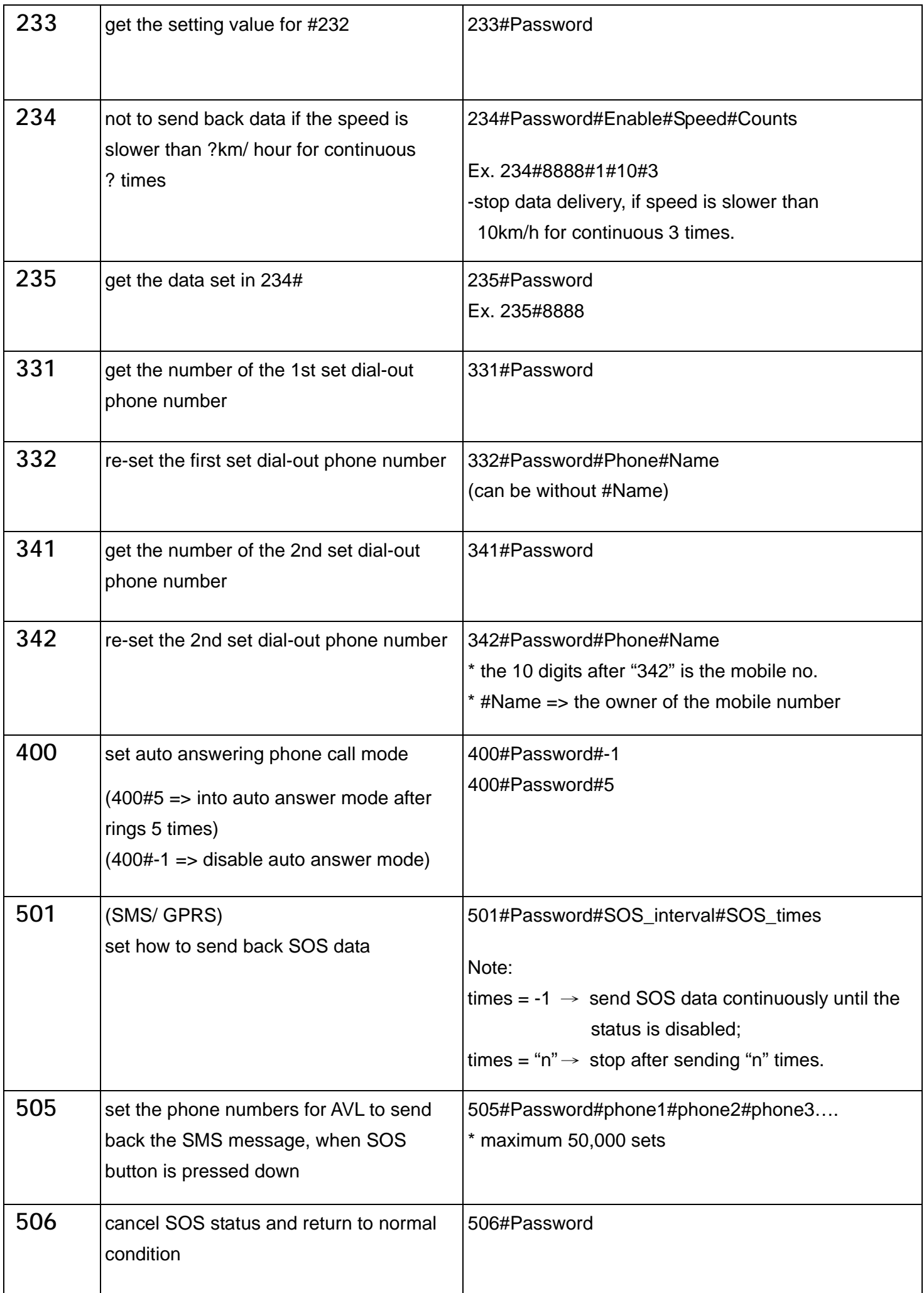

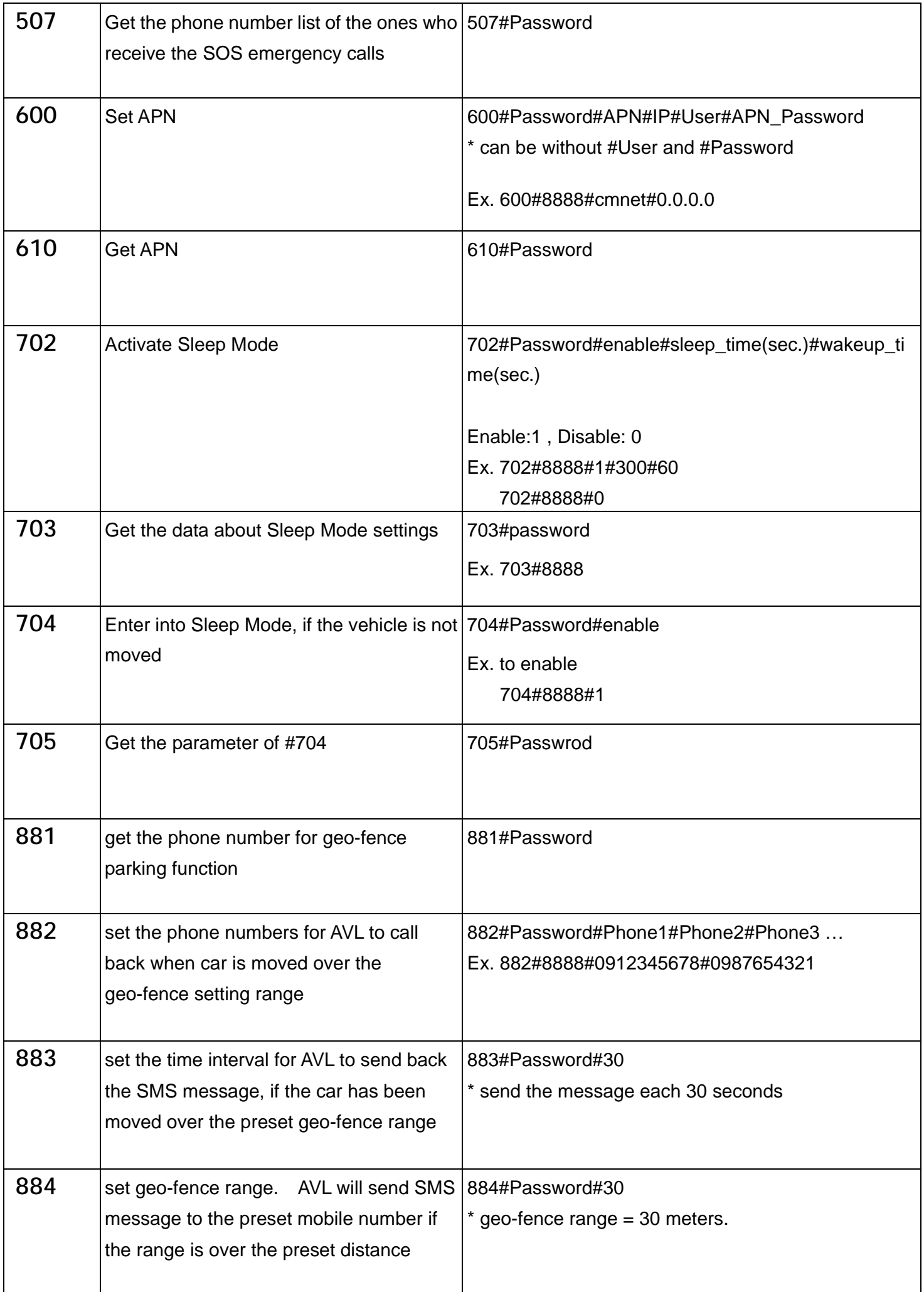

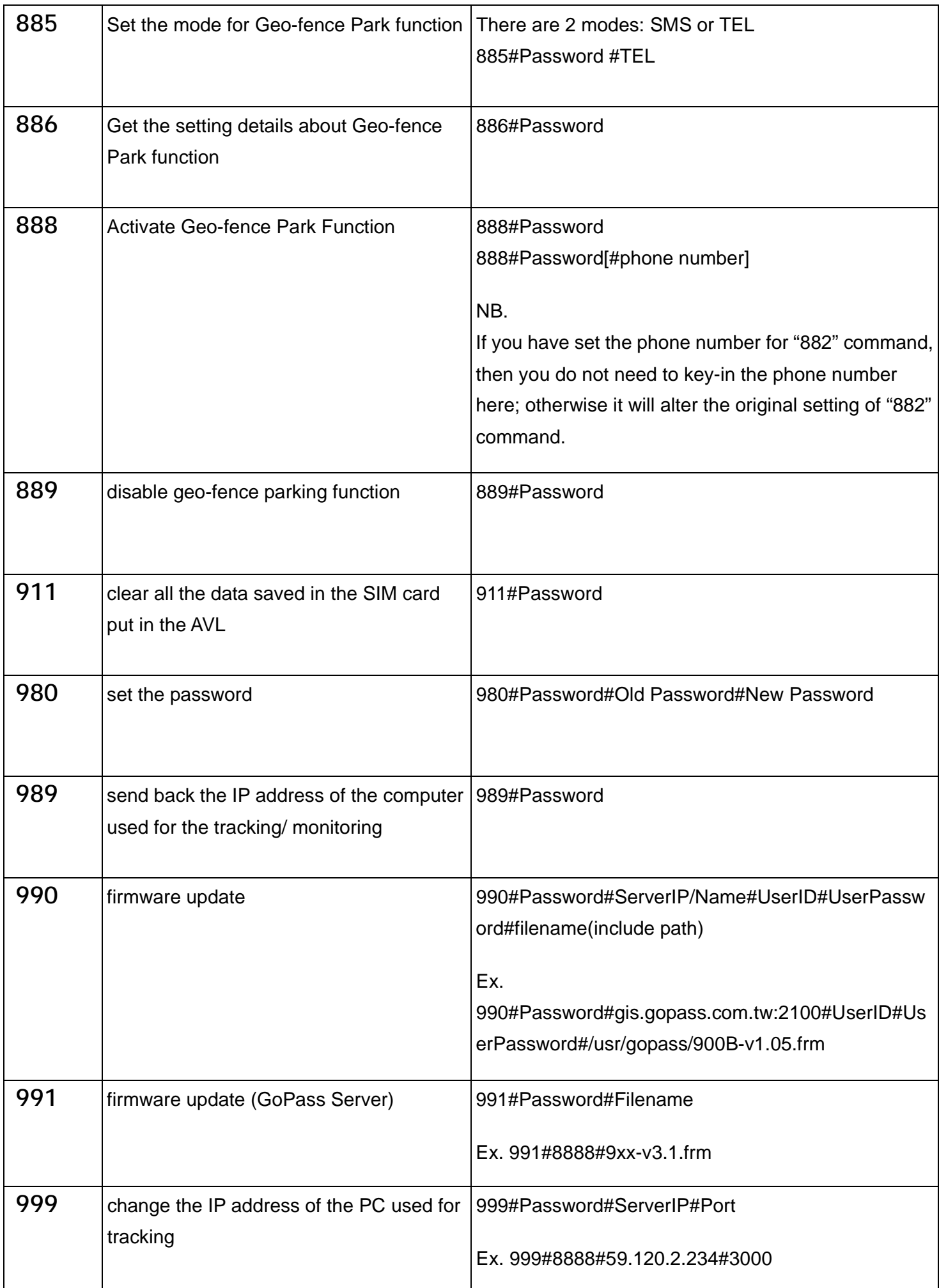